# **الباب الثالث منهج البحث**

**أ. نوع البحث و مدخله**

هذا النوع من البحث هو حبث ميداين، بينما املقصود ابلبحث امليداين هو البحث الذي يتطلب من الباحثين إجراء البحوث مباشرة في مكان البحث أو في المدرسة.<sup>١٩</sup>

يتم إجراء اختبار مباشرة إىل لفحص اسرتاتيجية التوجيه نشاط التفكري القرائي (DRTA (يف تعليم القراءة لدى الطالب الصف الثامن ابملدرسة املتوسطة احلكومية اإلسالمية 3 بتناه بومبو.

#### **ب. تصميم البحث**

النهج املطبق يف هذا البحث هو هنج كمي (*Kuantitatif (*وهو عملية إجياد املعرفة 20 ابستخدام البياانت يف شكل أرقام كوسيلة للعثور على معلومات حول ما نعرفه.

وفقًا لسيف الدين أزور، "تؤكد الأبحاث ذات المنهج الكمي تحليلها على البيانات .<br>م الرقمية (الأرقام) التي تتم معالجتها بالطرق الإحصائية. ' `

بناءً على الوصف الذي تم ذكره ، يمكن الاستنتاج أن فعالية استخدام نموذج التعلم  $\overline{\phantom{a}}$ هي مستوى النجاح الذي تحققه استراتيجية التعلم وفقًا لأهداف التعلم المخطط لها. في .<br>م هذه البحث، تعتمد فعالية استخدام اسرتاتيجيات التعلم على مؤشرات نتائج تعلم الطالب.

1

<sup>19</sup>Moh, Nazir *Metode Penelitian,* (Bogor: Ghalia Indonesia, 2014), hal. 75

<sup>20</sup>Margono, *Metodologi Penelitian Pendidikan,* (Jakarta: Rineka Cipta,2003), h. 150

<sup>21</sup>Saifuddin Azwar, *metodelogi penelitian,* (Yogyakarta: Pustaka Pelajar, 2005), h.5

### **ج. موضوع البحث**

الطريقة املستخدمة يف هذه الدراسة هي طريقة البحث التجرييب، وهذا البحث ليس  $\overline{\phantom{a}}$ له ضوابط وال يتم اختيار العينة عشوائيا .لذا فإن نتائج هذه التجربة هي املتغري التابع، وال يتأثر فقط بالمتغير المستقل، لأنه لا يزال هناك شكل من المتغير التابع. ``

المتغير المستقل هو إستراتيجية التعلم التوجيه نشاط التفكير القرائي (DRTA) ، بينما املتغري التابع هو نتيجة تعلم القراءة لطالب الصف الثامن.

تستخدم هذه الدراسة التصميم التجرييب، ومها جتريبية قبل تصميم يف شكل دراسة حالة على طلقة واحدة. يف هذا التصميم، يتم استخدام جمموعة واحدة فقط للبحث .ملزيد من التفاصيل كما يف اجلدول التايل:

> $X \rightarrow Y$ تقرير : x: نتائج هنج نشاط التفكري القرائي Y: نتائج الاختبار النهائي لقدرة الطلاب على القراءة

> > $\overline{a}$

**د. جمتمع البحث و عينته**

.1 جمتمع البحث هو منطقة التعميم تتكون من: أشياء / مواضيع هلا صفات وخصائص معينة يحددها الباحث لدراستها ثم استخلاص النتائج.

كان المجتمع المستخدم في هذه الدراسة جميعًا طلاب الصف الثامن بالمدرسة ً املتوسطة احلكومية اإلسالمية 3 بتناه بومبو يف عام 2020/2021 .يتم أخذ الفصل الثامن على أنه السكان من خالل النظر يف مواد تعلم القراءة للطالب الواردة في تعلم الفصل الدراسي بناءً على المناهج المطبقة.

<sup>22</sup>Sugiono, *Metode Penelitian Pendidikan Pendekatan Kuantitatif Kualitatif, dan R&D,*  (Bandung: alfabeta, 2012), Cet. XVII, hal.109

<sup>23</sup>Sugiyono, *Metode Penelitian,Pendidikan* (Bandung:Alfabeta,2010), h. 11-12

.2 عينة البحث 24 قال سهيمي أريكنتو أن العينة جزء من جمتمع البحث. يف هذه احلالة، مت أخذ فصل واحد ليكون عينة البحث، وهو يف الصف الثامن )أ( بعينة إمجالية من 25 طالب. االعتبارات يف اختيار العينة هي: أ( االعتبار ألن املادة املأخوذة يتم تدريسها يف الفصل الثامن. ب( التشاور مع معلمي تعلم اللغات العربية وتوجيههم أبخذ عينات يف الصف الثامن أ بسبب عدم القدرة على القراءة يف الفصل الثامن. ج( املدرسة املتوسطة احلكومية اإلسالمية 3 بتناه بومبو اليوجد الطبقة العليا. د( املناهج املقدمة هي نفسها ، وهي منهاج .2013

## **ه. البياانت و مصادرها**

.1 البياانت البياانت يف هذه الدراسة هناك نوعان من البياانت األساسية و البياانت الثانوية.

أ( البياانت األساسية البياانت األساسية اليت مطلوب يف هذه البحث هي من اختبار األويل و اختبار النهائي تعلم من االسرتاتيجية (DRTA (اليت يصدر املدرس اللغة العربية يف حل مشكلة قراءة لدى الطلبة يف الصف الثامن مدرسة املتوسطة احلكومية اإلسالمية 3 اتانه بومبو يف كلمنتان اجلنوبية .

<sup>24</sup>Riduwan, *Dasar-Dasar Statistika,*(Bandung : Alfabeta 2005), hal. 10

ب( البياانت الثانوية البياانت الثانوية هي بياانت حول خلفية موقع البحث واليت تتممن ا ً ا موجز ً اترخي لتأسيس مدرسة املتوسطة احلكومية اإلسالمية 3 اتانه بومبو، وحالة الطالب، وحالة املعلمني واملوظفني، واملرافق والبنية التحتية املتاحة.

.2 مصادر البياانت مصادر البياانت يف هذه البحث هي : أ( املستجيبون، التالميذ يف الفصل الثامن مدرسة املتوسطة احلكومية اإلسالمية 3 اتانه بومبو العام الدراسي 2021-2020 . ب( املخربون، أي األطراف اليت ميكنها تقدمي معلومات حول املشكالت اليت يبحث عنها الباحث، مثل املوظفني، رئيس املدرسة واإلداريني يف مدرسة املتوسطة احلكومية اإلسالمية 3 اتانه بومبو. ج( الوثيقة، تتم كتابة البياانت على موقع الدراسة والدرجات بطاقة التقرير، وقوائم اخلمور والبياانت مكتوبة األخرى.

**و. أساليب مجع البياانت** جلمع البياانت يف هذه البحث، استخدم الباحث على النحوى التايل: .1 االختبار

ر التمارين املستخدمة لقياس املهارات أو املعرفة أو الذكاء أو القدرات أو املواهب اليت ميتلكها الأفراد أو المجموعات.<sup>°۲</sup>

يف هذه الدراسة، استخدام الباحث *Pretest*( االختبار القبلي( *Posttes*( االختبار البعدي( لقياس قراءة النتائج من التالميذ يف الصف الثامن

 $\overline{a}$ 25Riduan, *Belajar Mudah Penelitian*, (Bandung:Alfabeta), h.76.

مدرسة املتوسطة احلكومية اإلسالمية 3 اتانه بومبو. طريقة مجع البياانت مع هذا االختبار سيتم استخدامها قبل وبعد إعطاء الطبقة التجريبية العلاج باستخدام إستراتجية أنشطة التفكير القرائي الموجهة (DRTA) . .2 مقابلة

يتم استخدام هذه التقنية كدعم للحصول على معلومات إضافية تتعلق مبوقع تطوير املتوسطة احلكومية اإلسالمية 3 بتناه بومبو ، ملزيد من التفاصيل عن هذه التقنية موجهة إلى رئيس المدرسة والمعلمين والإداريين.

.3 مالحظة

املراقبة، وهي إجراء املالحظات املباشرة حول الوصف العام ملوقع البحث ومرافقه وبنيته التحتية. ابستخدام هذه التقنية، يقوم املؤلفون بعمل مالحظات مباشرة لبعض البياانت اليت ميكن مالحظتها مثل حالة البيئة املدرسية، واكتمال املرافق، ووصف موقع البحث، وحالة الطالب، وعدد الدراسات .وبعض الأشياء التي تعتبر ذات صلة بمشكلات هذه الدراسة، يتم استخدام التقنية ملالحظة دوره يف املعلومات حول تعلم اللغة العربية.

.4 توثيق

يف هذه التقنية، ميكن للكاتب احلصول على معلومات من مصادر أو و اثئق مكتوبة خمتلفة موجودة يف مكان إقامة املدعى عليه أو القيام أبنشطته اليومية .ميكن تقسيم مصادر املستندات احلالية بشكل عام إىل نوعني، ومها الواثئق الرمسي ، مبا يف ذلك املراسيم وخطاابت التعليمات وإثبات الأنشطة الصادرة عن المكتب أو المنظمة المعنية والمصادر غير الرسمية للوثائق اليت قد تكون يف شكل مالحظات وخطاابت شخصية اليت توفر معلومات 26 قوية ضد نشاط واحد.

1

<sup>26</sup>Sukardi, *Metodelogi Penelitian Pendidikan Kompetensi dabn Prakteknya,* (jakarta: Bumi Aksara, 2011), h. 81

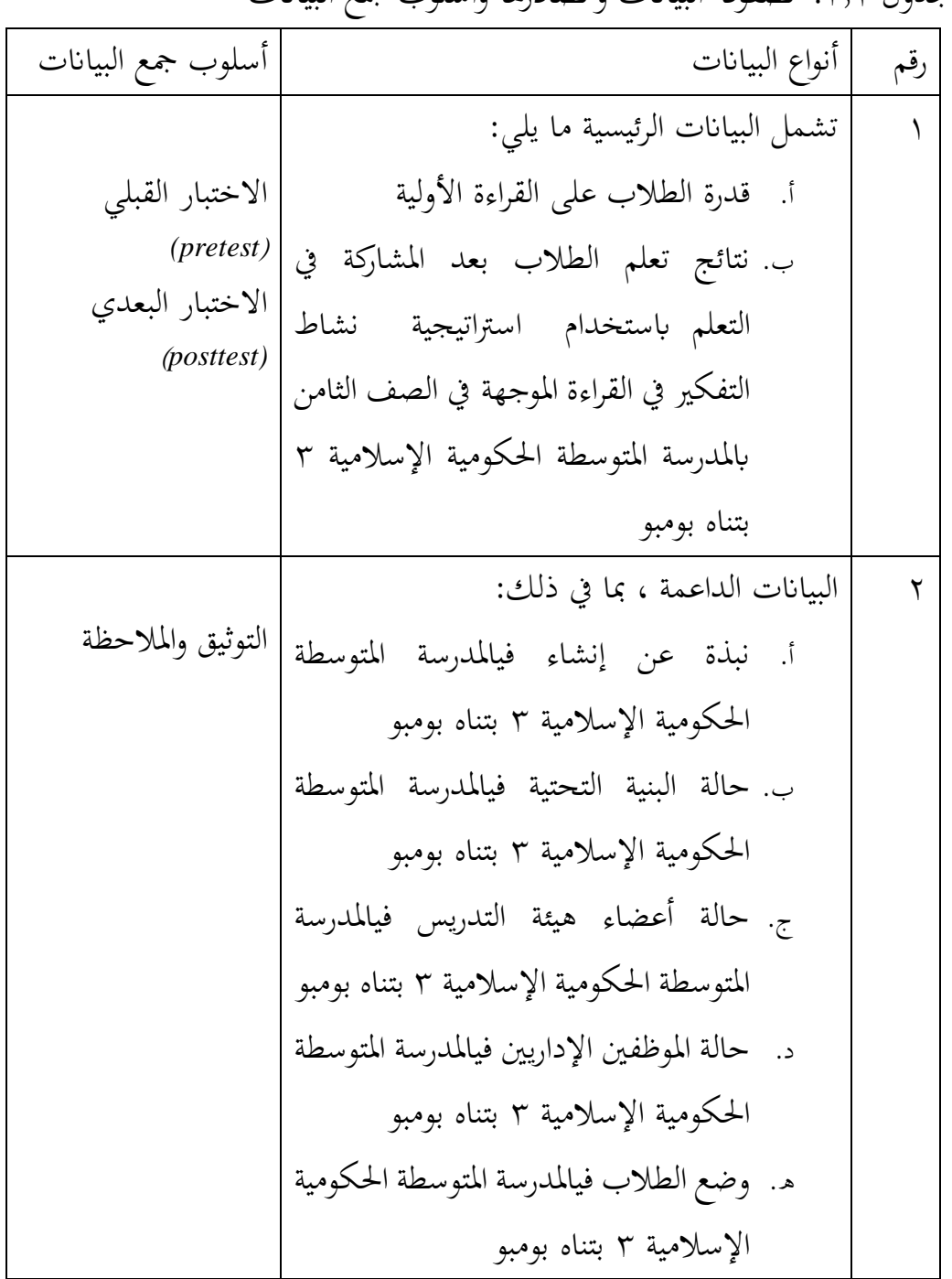

الجدول ٣٫١. مصفوفة البيانات ومصادرها وأسلوب جمع البيانات

**ز. أدوات البحث**

.1 حتمري أدوات االختبار حيرص إعداد أداة االختبار على االهتمام بعدة أمور ، وهي:

أ( مبا يتوافق مع أهداف التعلم ب( تشري األسئلة إىل منهج 2013 ج( تسرتشد األسئلة مبعايري أداة القياس اجليدة اجلدول .3.2 توزيع حتمري أدوات االختبار

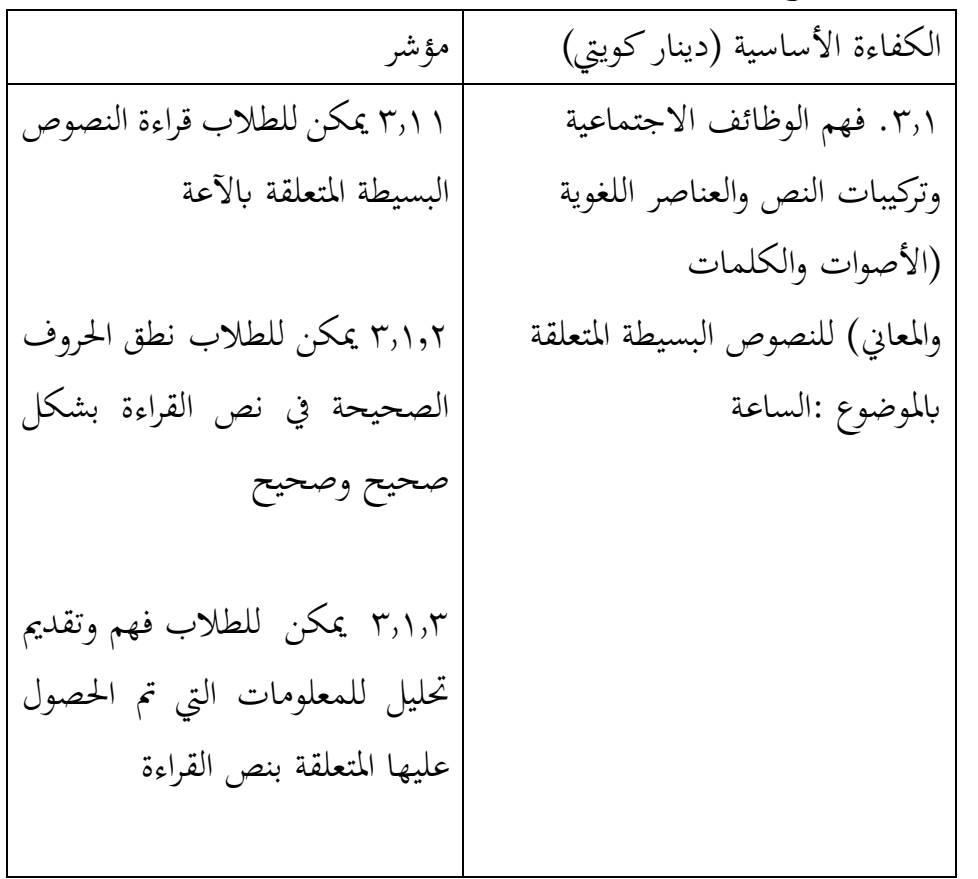

### **ح. تصميم القياسات**

يف الرقم التسهيل حتليل البياانت ، من المروري وجود متغري سيتم قياسه يف هذا البحث، وهو نتائج تعلم الطالب .أما ابلنسبة لتقييم خمرجات تعلم الطالب ابستخدام الصيغة التالية:

قدرة 
$$
\overline{B}
$$
قلرة  $\overline{B}$   $\overline{B}$   $\overline{C}$   
قارة أقصى  
 $N = \underline{B}$   لأخير

تستخدم خمرجات تعلم الطالب ملعرفة مستوى فعالية اسرتاتيجية أنشاطة تعلم القراءة املوجهة *( TA DR (*، يف هذه الدراسة ميكن تفسريها ابستخدام معايري قياس نتائج القراءة العربية للطالب يف اجلدول التايل.

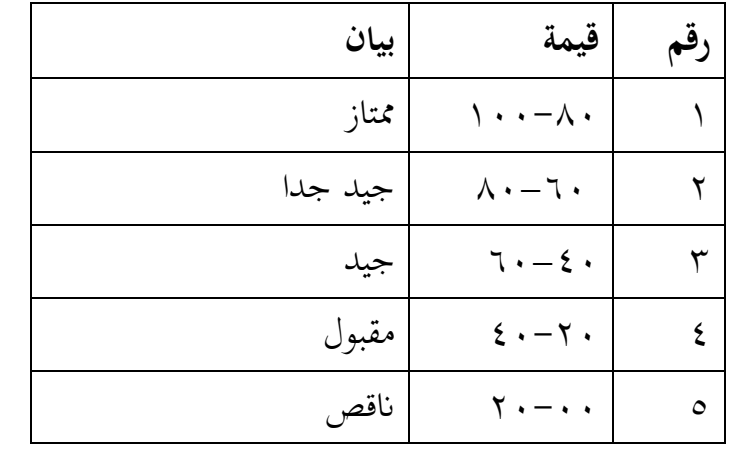

الجدول ٣٫٣. قياس نتائج قراءة الطلاب<sup>٢٧</sup>

معىن نطاق القيم من اجلدول 3.2 هو متوسط قيمة الفئة اليت يتم اختبارها ، أي متوسط قيمة الفئة التجريبية.

**ط. أساليب حتليل البياانت**

تحليل قيمة البيانات الخاصة بقراءة الطلاب لقيمة (pretest) و (pretest) تحليل البياانت إبحصاءات حتليلية هي اختبار املختلفة، قبل إجراء االختبار األول يفعل من احلساابت اإلحصائية حييط من املتوسط واإلحنيار املعياري. يستخدم اختبار ت )اختبار <sup>T</sup> )إذا البياانت تو ز يع الطبيعية والتجانس.

واستخدم الباحث IBM SPSS Statistic V.22 لنيل البيانات في استخدام الاختبارات السابقة.

.1 املتوسط )*Mean*) عند سودجان أن تثبيت مؤهالت نتيجة التعلم احلصول لطالب يستطيع أن يعرف من خالل املعدل الذي حدده بـ :

<sup>27</sup>Suhaisimi Arikunto, *Manajemen Penelitian,* (Jakarta: Rineka Cipta, 2009) h.44

أ( افتح 22 Versi SPSS ب) اختار variable view وشغل بالمجموعة التجريبية والمجموعة الضابطة ج( اختار view Data وشغل النتائج كما جمموعتها د( انقر فوق القائمة descriptive -statistics-descriptive -Analyze هـ) أدخل قيمة الطلبة إلى المربع المتغير س options-centang mean, std, devitiondan variance انفر( و ز( انفر نعم .2 املعيار االحنرايف )*Deviasi Standar*) املعياري االحنراف العينة املستخدمة يف احتساب فيمة الختبار الطبعية. استخدم الباحث برجمة .22V Statistic SPSS IBM لتحليل البياانت من قيمة املتوسط واملعيار االحنرايف خبطوات التحليل كما يلي: أ( افتح 22 Versi SPSS ب) اختار Variable View وشغل بالمجموعة التجريبية والمجموعة الضابطة Data View اختار  $(z)$ د( انقر فوق القائمةdescriptive -Statistics -descriptive -Analyze هـ) ادخل قيمة الطلبة إلى تامراجع المتغير س Options- centang mean- std, Devitiondan Variance انفر( و ز( انفر نعم .3 اختبار الطبيعية )*Normalitas Uji*) كان الاختبار الطبيعية مستخدما لمعرفة الطبيعية من توزيع البيانات. يقوم اختبار البحث طبيعية البياانت ابستخدام اختبار قلمغروروف - مسورنوف

)*Smirnov-Kolmogorov* )خبطوات االختبار كما يلي:

أ( افتح الطبيعية .*Analyze* - *Nonparametric Test* - *1-Sample K-S* اختار( ب ج( ادخل املغري إىل *list Variabel Test* د( انقر نعم. <sup>H</sup>a : إذا 0،05 > (.2t sig (فتوزيعه الطبيعية <sup>0</sup>H : إذا 0،05 < (.2t sig (فتوزيعه غري الطبيعية. 28 .4 اإلختبار ت )*T Uji*)

اختبار المقارنة هي اختبار ت العينين المستخدمين لمقارنة هل هي تلك البيانات )الفرق( متسوية أو خمتلفة. االختبار املستخدمة هي *Test-T Sample-Independent* حساب االختبار ت ابستخدام برجمة .22V Statistic SPSS IBM. وأما خطوات اختبارها كما يلي:

أ( أدخل قيمة الطلبة إىل املغري *view* اجملموعة المابطة واجملموعة التجربية. ب( البياانت *view* خمزورة ابجملموعة التجربية هي اجملموعة األو ىل واجملموعة المابطة هي اجملموعة الثانية.

.*Analyze* – *Compare Means* - *Independent-Sample T-Test* اختار( ج

- د) وانقل قيمة اختبار متوسط المحتوى إلى الصندوق اختبار المغير (س) ه( ادخل اجملتمع إىل صندوق اجملتمع املغري )*Variable Grouping*)
- و( انقر *Groups Define* ز) أخزر المجتمع الأولى ب (١) والمجتمع الثاني ب (٢) ح) انقر (ثم) و نعم. والخلاصة من هذه الاختبار يعني إذا البيانات التحليل توزيع الطبيعية والتجانس فاستخدم ابختبار ت )*T uji*).

<sup>28</sup>V. Wiratna Sujarweni, *SPSS Untuk Penelitian*, (Yogyakarta: Pustaka Baru Press, 2015), hlm. 55.

إذا 0،05 > (.2t sig (ف 0<sup>H</sup> مقبول، فال توجد الفرق قبل وبعد االختبار القبلي و االختبار البعدي. إذا 0،05 < (.2t sig (ف 0<sup>H</sup> مردود، فتوجد الفرق قبل وبعد االختبار 29القبلي و االختبار البعدي.

<sup>29</sup>Getut Pramesti, *Kupas Tuntas Data Penelitian dengan SPSS 22*, (Jakarta: PT. Elex Media Komputindo, 2014), hlm. 100.